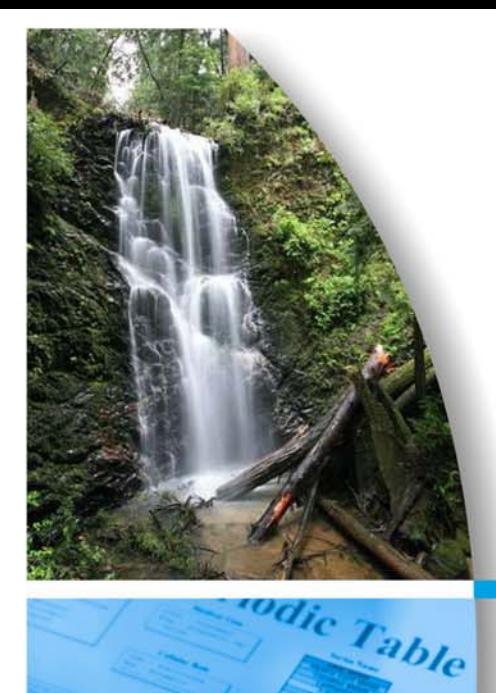

# **RELAZIONE TECNICA**

#### **Progetto:**

**MODELLAZIONE PROGNOSTICA DEL TRASPORTO AEREO E DISPERSIONE INQUINANTI DALLE EMISSIONI**

# **Committente: GRUPPO MASTROTTO SpA**

#### **Località:**

**Sede: Via IV Strada n. 7 Arzignano Stabil.: Via III Strada n.15 Arzignano**

# **Data:**

**20 giugno 2014**

**Autori: Dr. Luca Tonello** 

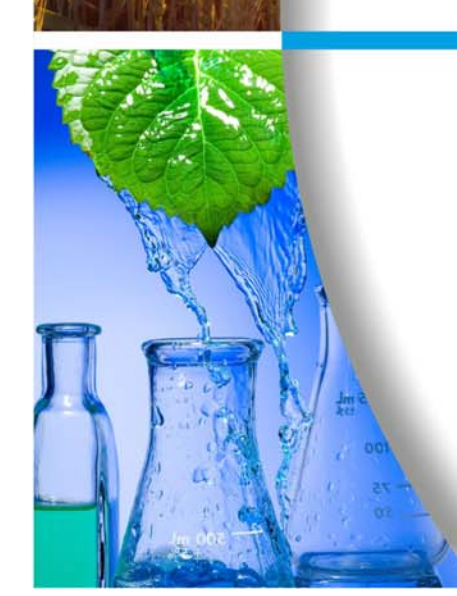

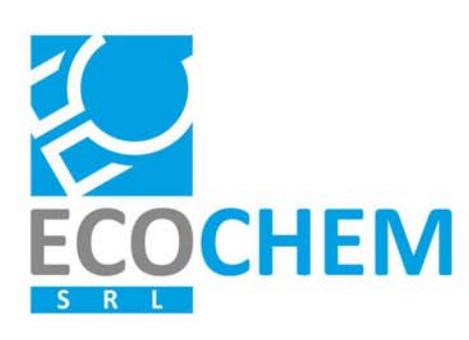

ECOCHEM S.r.l. Via L. L. Zamenhof, 22 36100 Vicenza

> Tel. 0444.911888 Fax 0444.911903

info@ecochem-lab.com www.ecochem-lab.com

# **INDICE**

- **1. Premessa**
- **2. Dati meteorologici**
- **3. Emissioni in atmosfera considerate**
- **4. Descrizione della filiera modellistica**
- **5. Dominio di applicazione dei modelli**
- **6. Valori limite di qualità dell'aria**
- **10. Riassunto**

**Appendice 1 : Dati meteorologici** 

# **1. PREMESSA**

Oggetto dello studio è la stima dell'impatto sulla qualità dell'aria derivante dalle emissioni in atmosfera prodotte dalle lavorazioni di concia delle pelli della Conceria Mastrotto SpA stabilimento di Arzignano , via terza strada.

In particolare lo studio riguarda le emissioni puntuali di idrogeno solforato emesse dopo abbattimento specifico.

# **2. DATI METEOROLOGICI**

Per le attività di modellazione numerica del trasporto e diffusione delle inquinanti aerodispersi sono stati utilizzati i dati meteorologici prodotti attraverso l'esecuzione del modello matematico meteorologico WRF. Il modello viene inizializzato con i dati meteo delle stazioni sinottiche nazionali.

Si è scelto come anno di riferimento il 2007 in quanto durante l'intero periodo estratto, si riscontra la mancanza di solo 5 ore su 8760 componenti il periodo.

Le ore mancanti sono relative al periodo 13 febbraio 2007 dalle ore 7:00 alle ore 11:00. Questi dati mancanti sono stati sostituiti con una interpolazione lineare tra i valori limite validi agli estremi dell'intervallo mancante. Una relazione estesa sui dati meteorologici è riportata in appendice 1 fuori testo.

Il punto di griglia del modello WRF utilizzato per l'estrazione é il seguente:

Lat =  $45^{\circ}$  30' 06 N = dec. 45.501

Lon =  $11^{\circ}$  21' 32 E = dec. 11.358

distanza approssimativa dalle sorgenti di emissione : < 1,5 Km NO

*Dati caratteristici dei dati meteorologici orari:* 

- data di riferimento dei dati;
- ora di riferimento dei dati compresa tra 1 e 24;
- classe di stabilità atmosferica;
- altezza di inversione in quota per classi A, B, C, D (m);
- temperatura dell'aria (K);
- velocità del vento (m/s);
- direzione di provenienza del vento (gradi);
- rate di precipitazione per valutare la deposizione umida (mm/hr);
- forza dell'inversione per valutare la penetrazione dei fumi nelle inversioni in quota;
- deviazione standard della direzione del vento (usata solo per rappresentare situazioni di calma di vento);
- velocità di attrito (m/s);
- lunghezza di Monin-Obukhov (m);
- quota di misura del dato meteo.

La figura seguente (Fig. 1) riporta l'analisi statistica della direzione e velocità del vento rilevata nell'anno meteorologico 2007 per la zona interessata.

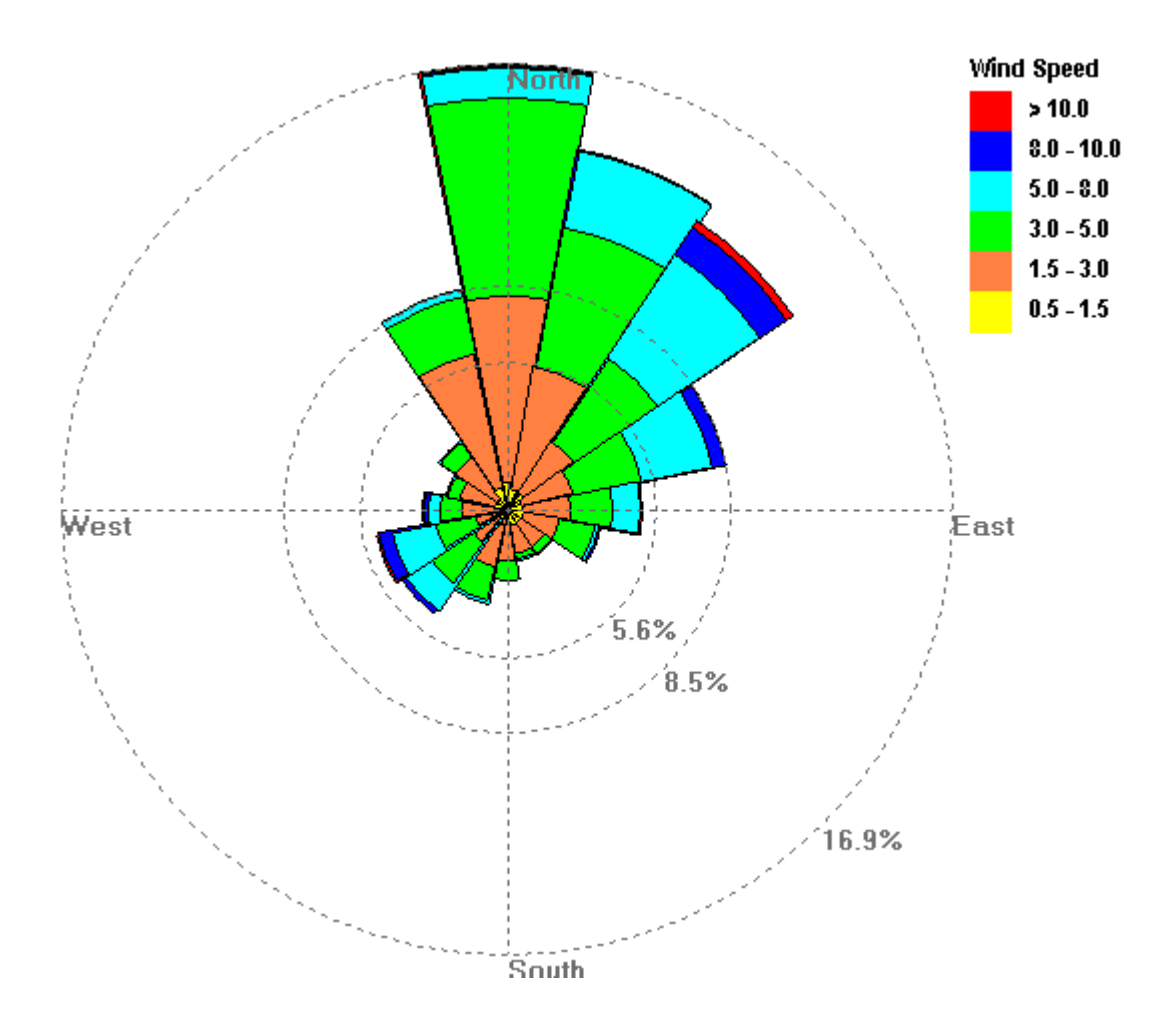

Figura 1 – Rosa dei venti relativa all'anno meteorologico 1 gennaio 2007 – 31 dicembre 2007

# **3. EMISSIONI IN ATMOSFERA CONSIDERATE**

I dati di input sono:

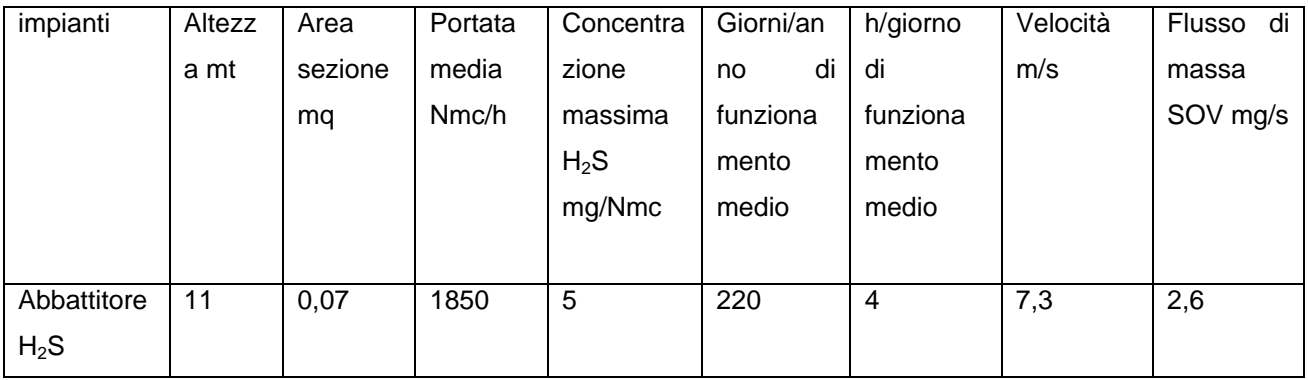

# **4. DESCRIZIONE DELLA FILIERA MODELLISTICA**

# **MAIND MODEL SUITE (MMS)**

I programmi utilizzati sono:

- WinDimula : versione per Windows del modello gaussiano DIMULA, aggiornato per il calcolo della diffusione di inquinanti in atmosfera, sviluppato da ENEA - Dipartimento Ambiente e da MAIND S.r.l.
- Analisi Grafica : programma di visualizzazione e analisi grafica per l'esame dei file prodotti dai modelli contenuti in Maind Model Suite.
- modulo di Post Processamento dei risultati dei calcoli di WinDimula.

# **MODULO WINDIMULA (WD.3)**

L'analisi degli impatti, cioè delle immissioni di inquinanti dell'aria prodotte dall'impianto oggetto del presente studio, è eseguito tramite l'applicazione di un modello gaussiano a *plume* WinDimula 3.0 (WD3), che permette di svolgere calcoli di diffusione in atmosfera, di inquinanti non reattivi, emessi da sorgenti multiple, puntiformi o aerali, sparse su di un'area che rappresenta il dominio di calcolo del modello, in presenza di orografia complessa.

Il modello DIMULA (Cirillo e Cagnetti, 1982) e' inserito nei rapporti ISTISAN 90/32 ("Modelli per la progettazione e valutazione di una rete di rilevamento per il controllo della qualità dell'aria") e ISTISAN 93/36 ("Modelli ad integrazione delle reti per la gestione della qualità dell'aria"), in quanto corrispondente ai requisiti qualitativi per la valutazione delle dispersioni di inquinanti in

atmosfera in regioni limitate (caratterizzate da scale spaziali dell'ordine di alcune decine di chilometri) e in condizioni atmosferiche sufficientemente omogenee e stazionarie.

# **APAT ha inserito WinDimula nei modelli da applicare per la valutazione della qualità dell'aria.**

Il modello utilizzato è di tipo gaussiano multisorgente, che consente di effettuare simulazioni in versione "short\_term" e in versione "climatologia" *in grado di trattare situazioni di calma di vento mediante l'utilizzo del modello di Cirillo Poli*.

I modelli gaussiani si basano su una soluzione analitica esatta dell'equazione di trasporto e diffusione in atmosfera, ricavata sotto particolari ipotesi semplificative. La forma della soluzione è controllata da una serie di parametri che riguardano sia l'altezza effettiva del rilascio per sorgenti calde, calcolata come somma dell'altezza del camino più il sovralzo termico dei fumi, sia la dispersione laterale e verticale del pennacchio, calcolata utilizzando formulazioni che variano al variare della stabilità atmosferica, descritta utilizzando le sei classi di stabilità introdotte da Pasquill-Turner.

Le caratteristiche del modello utilizzato sono:

- Tipologie di sorgenti emissive trattate:
	- sorgenti puntiformi
- Meteorologia:
	- supporto di condizioni di vento con e senza inversione in quota
	- supporto di condizioni di calma con e senza inversione tramite il modello di Cirillo Poli
	- utilizzo di Joint Frequency Function per gestire i calcoli climatologici
	- calcolo della velocità del vento in quota mediante legge esponenziale
- Coefficienti di dispersione laterale e verticale
	- formule di Briggs urbane e rurali
	- formule basate sulla rugosità superficiale
	- formule di Cirillo Poli basate sulla deviazione standard del vento per le condizione di calma di vento
	- formula di Cirillo e Cagnetti per il calcolo della Sigma laterale per sorgenti areali
- Effetti di DownWash di edifici
	- correzione dell'altezza efficace
	- modello di Huber Snyder per la variazione delle Sigma
- Calcolo dell'altezza efficace
	- valutazione dell'effetto scia del camino
	- formule di Briggs
- formula per la valutazione della BID (Buoyancy Induced Turbulence)
- formule di Briggs per il calcolo del Gradual Plume Rise
- Calcolo della deposizione secca e umida
	- calcolo inserito nel modulo short term per sorgenti puntiformi e areali (nota: il modello di Cirillo Poli supporta solo la deposizione secca)
- Formulazioni aggiuntive
	- supporto dell'orografia
	- calcolo a quote superiori al suolo
	- valutazione effetti di deposizione umida
	- presenza di un termine di "decadimento" esponenziale
	- valutazione della penetrazione dei fumi in inversioni in quota

#### **ANALISI GRAFICA**

Le opzioni a disposizione per l'analisi e la visualizzazione sono le seguenti:

- visualizzazione di campi di tipo (x, y, valore) sotto forma di isolinee
- visualizzazione di campi di tipo (x, y, valore) sotto forma di superfici
- visualizzazione dei dati in tabelle di tipo x, y
- estrazione di profili di tipo (x, valore) con visualizzazione grafica
- calcolo di valori medi e massimi su aree definite dall'utente all'interno del reticolo di calcolo
- esportazione di dati su file di testo

#### **POSTPROCESSORE - WDPostProc**

Il programma WDPostProc è il modulo di post processamento dei risultati calcolati da WinDimula; per mezzo di questo programma, è possibile verificare il rispetto dei limiti di legge relativamente al D.M.A. 02.04.2002 n. 60, che recepisce le due Direttive europee 1999/30/CE e 2000/69/CE.

Il programma analizza i file di output prodotti da WinDimula e valuta il superamento di valori di soglia relativamente a:

- concentrazioni medie orarie
- concentrazione medie giornaliere sulle otto ore
- concentrazione medie giornaliere
- concentrazioni annuali
- concentrazioni invernali
- superamenti di valori di soglia per ore consecutive.

Il programma valuta anche il numero di superamenti dal momento che spesso il D.M.A. 2/4/02 n. 60 prevede un numero massimo di superamenti ammessi.

# **5. DOMINIO DI APPLICAZIONE DEI MODELLI**

Per l'applicazione dei modelli, è stato scelto un dominio geografico di 1,00 km x 1,00 km, con una maglia quadrata di 0,01 km di lato.

I camini dello stabilimento sono stati approssimati coincidenti in un unico punto al centro dello stabilimento.

Le coordinate piane geografiche WGS 84 sono: 45°30'20.59"N 11°21'14.80"E

In figura 1 è riportata la foto satellitare dell'area

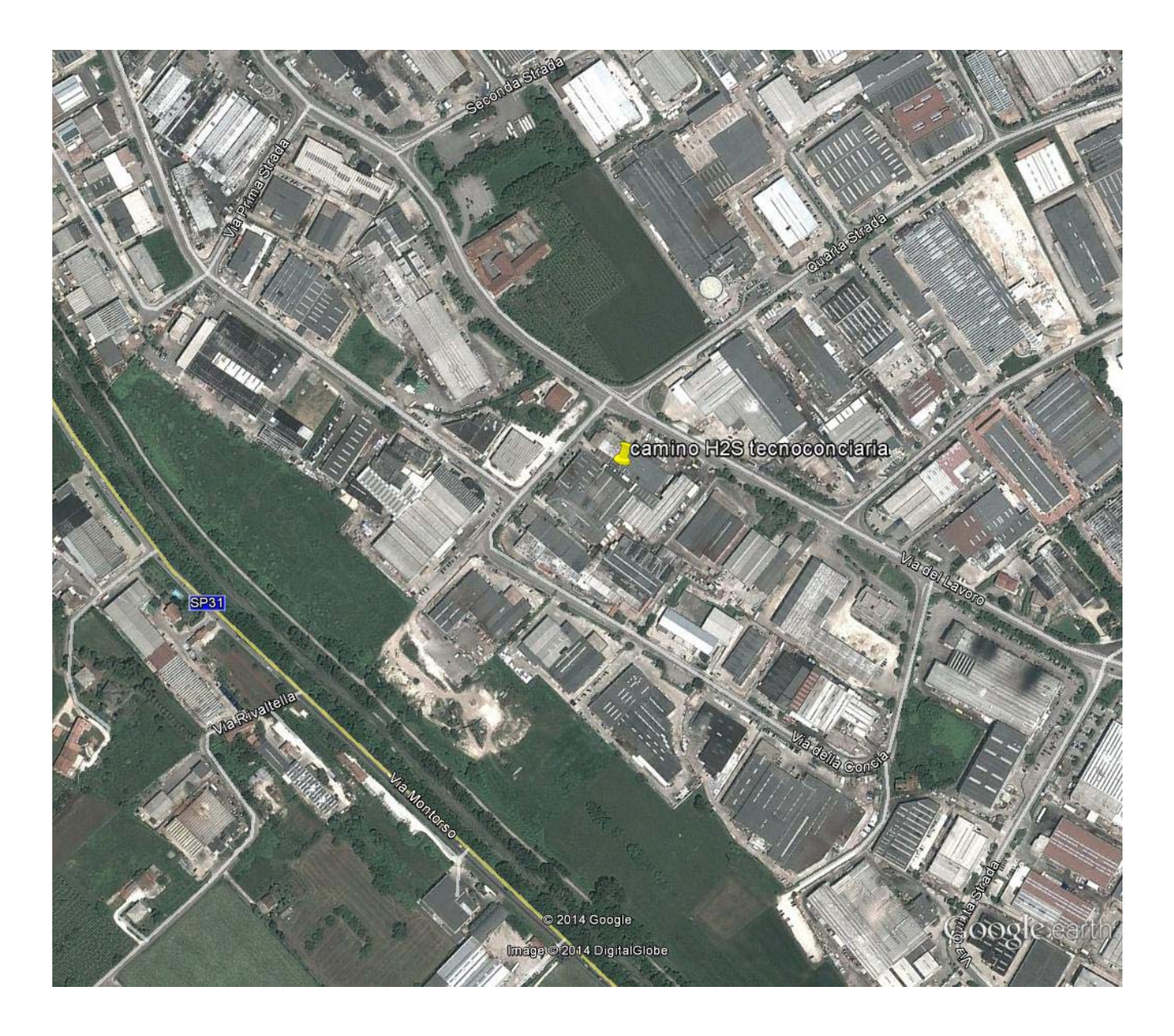

Figura 1 Particolare dell'area oggetto di studio con segnalazione dei punti di emissione

# **6. Analisi delle condizioni critiche di H2S**

La tabella seguente riporta i primi 25 valori delle medie annuali sulle 24 ore calcolate dal modello matematico per un intero anno civile

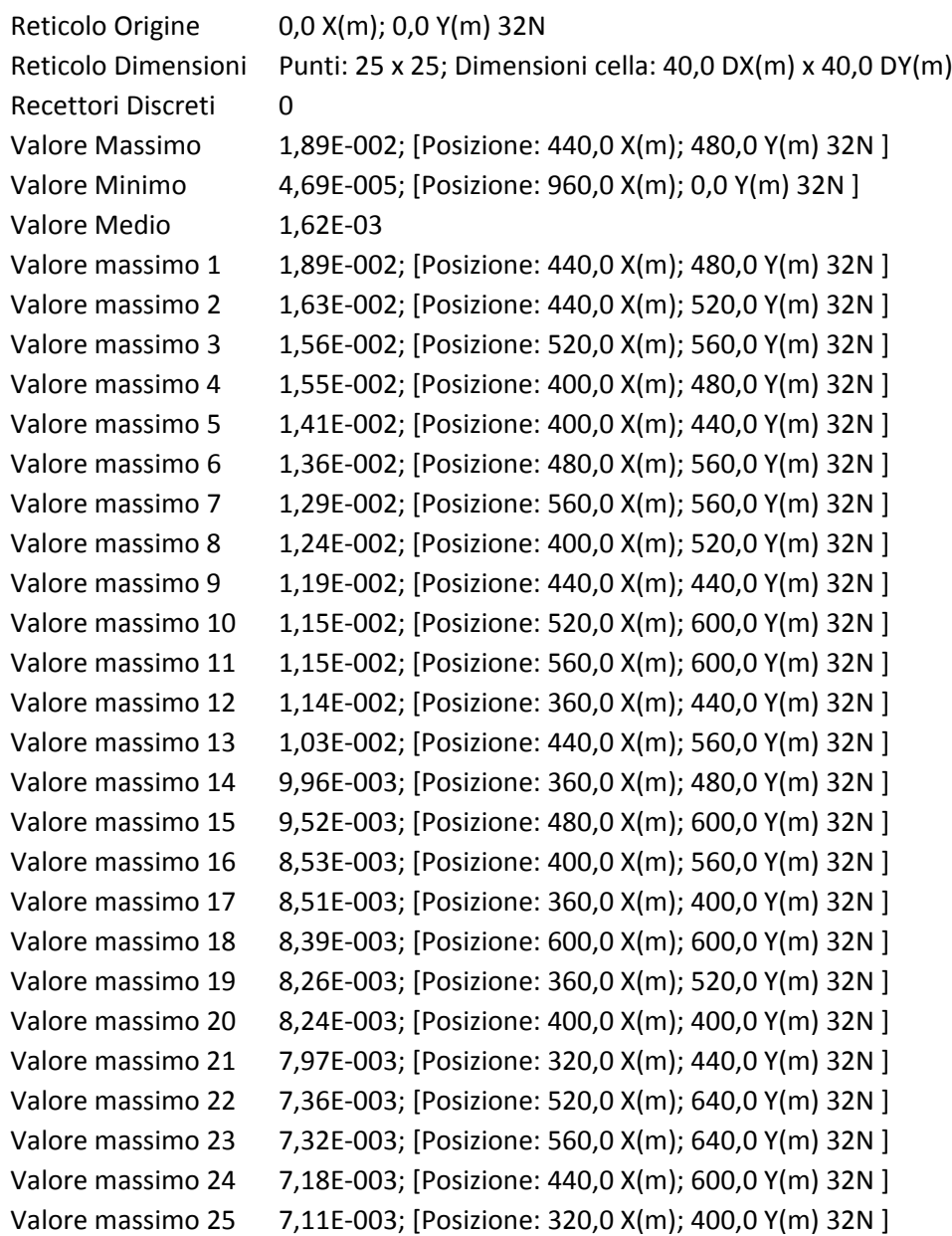

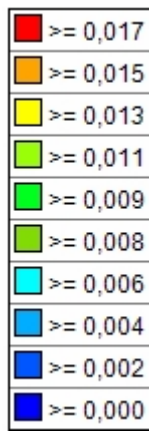

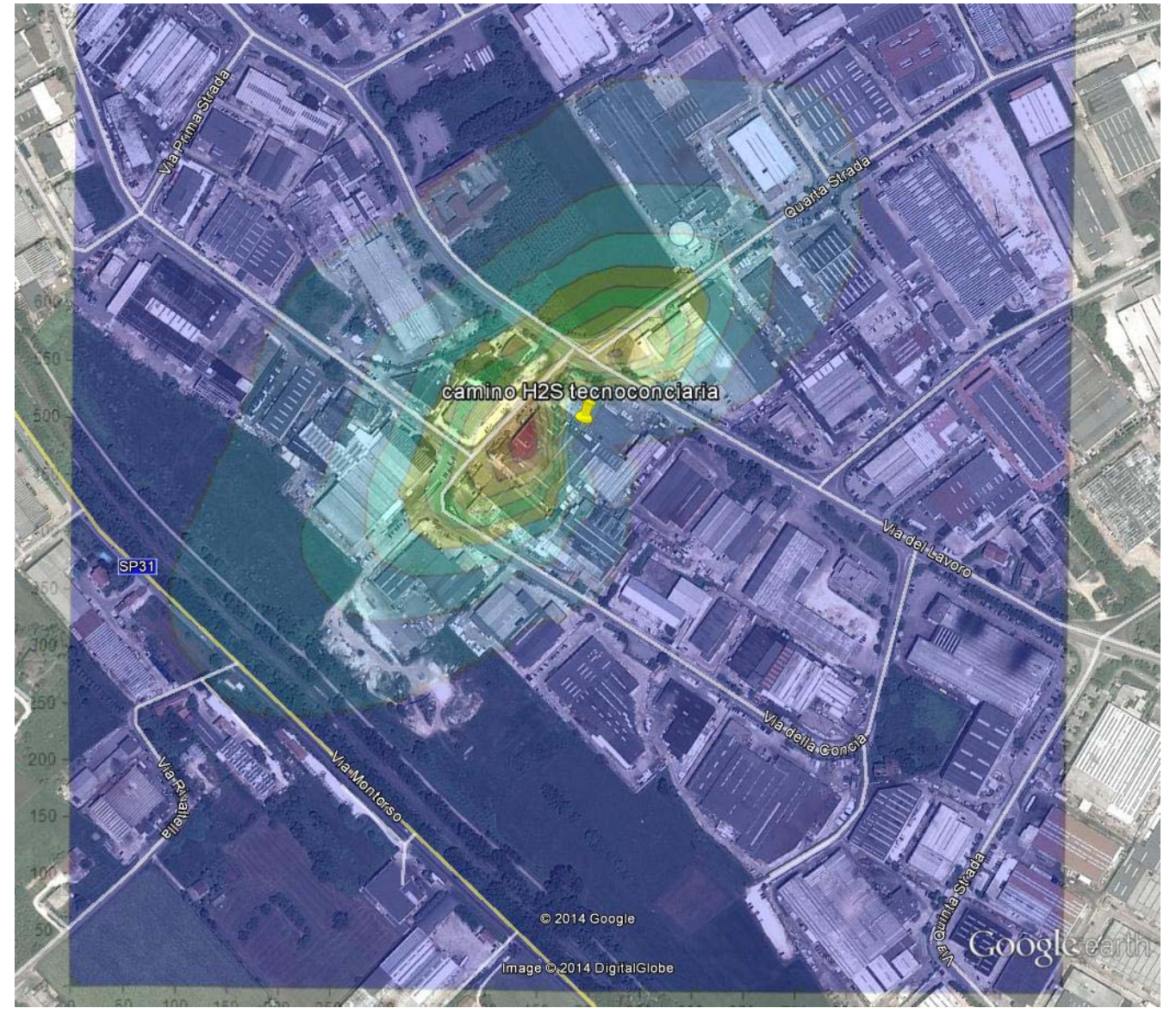

Figura 1 Valore medio annuale del livello totale di concentrazione di H2S espresso in ug/m $^3$ 

La tabella seguente riporta i primi 25 valori delle valori massimi giornalieri calcolati dal modello matematico

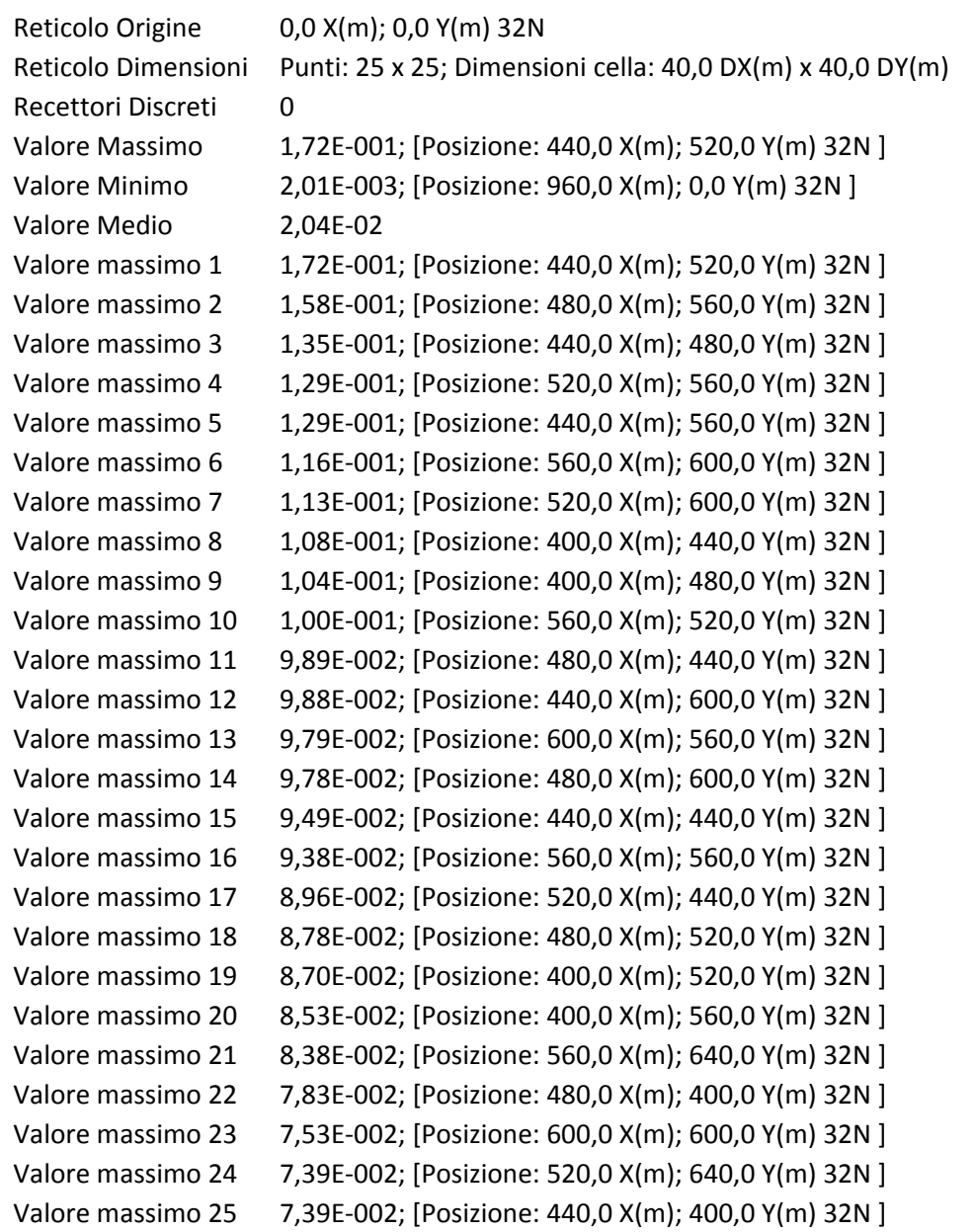

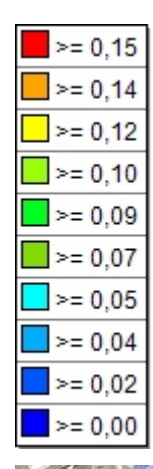

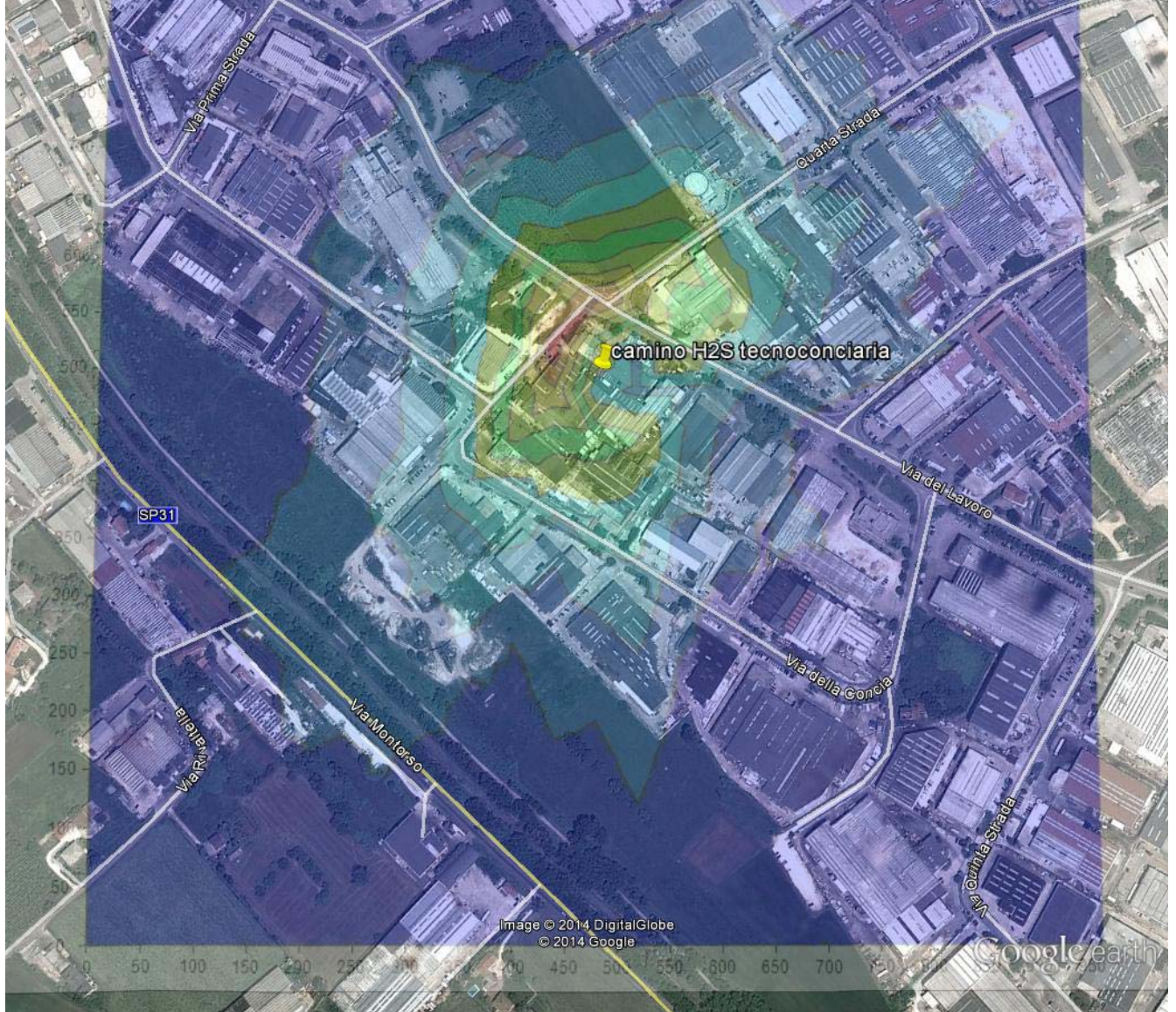

La tabella seguente riporta i primi 25 valori delle valori massimi orari calcolati dal modello matematico

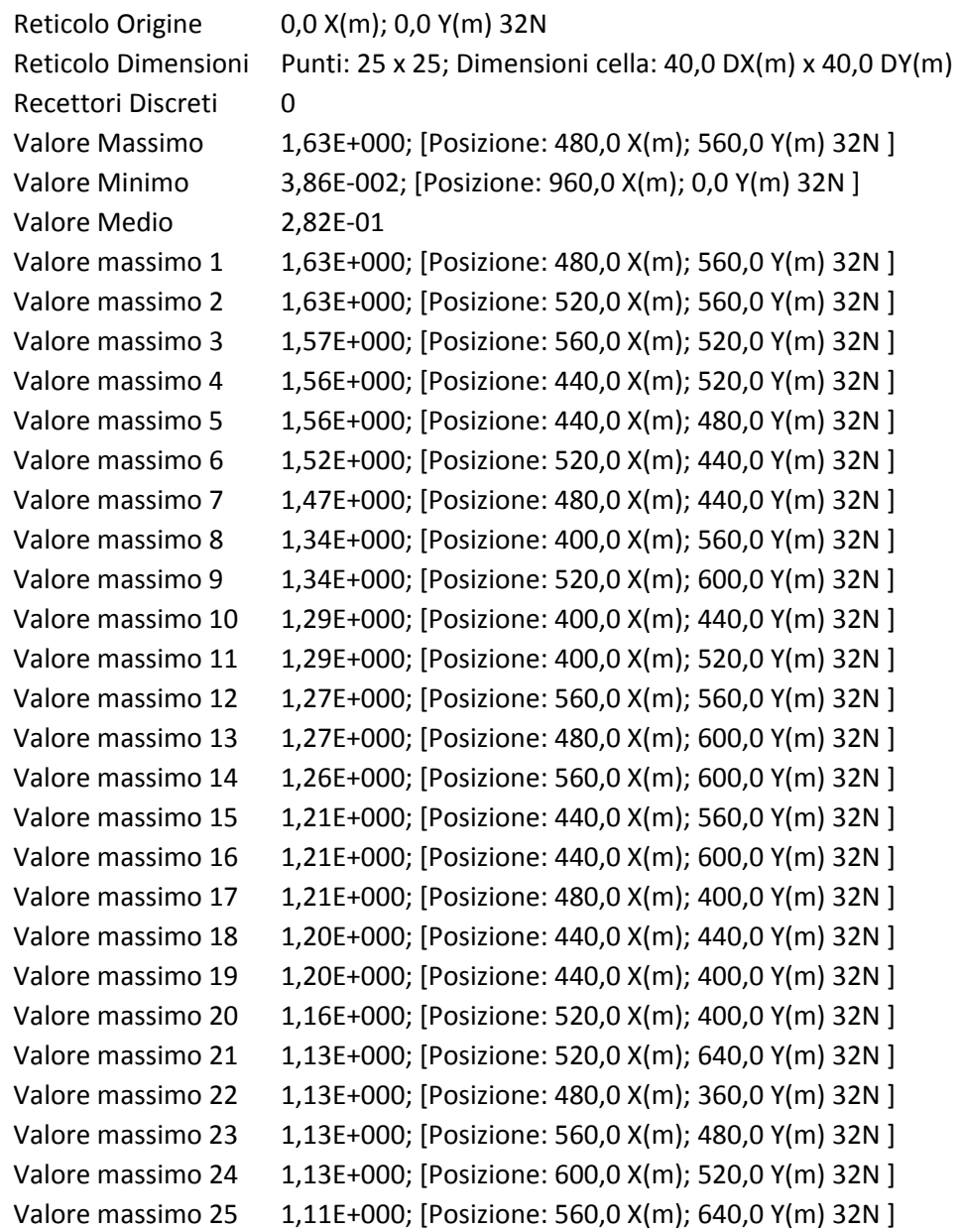

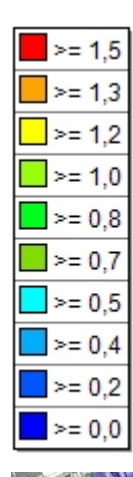

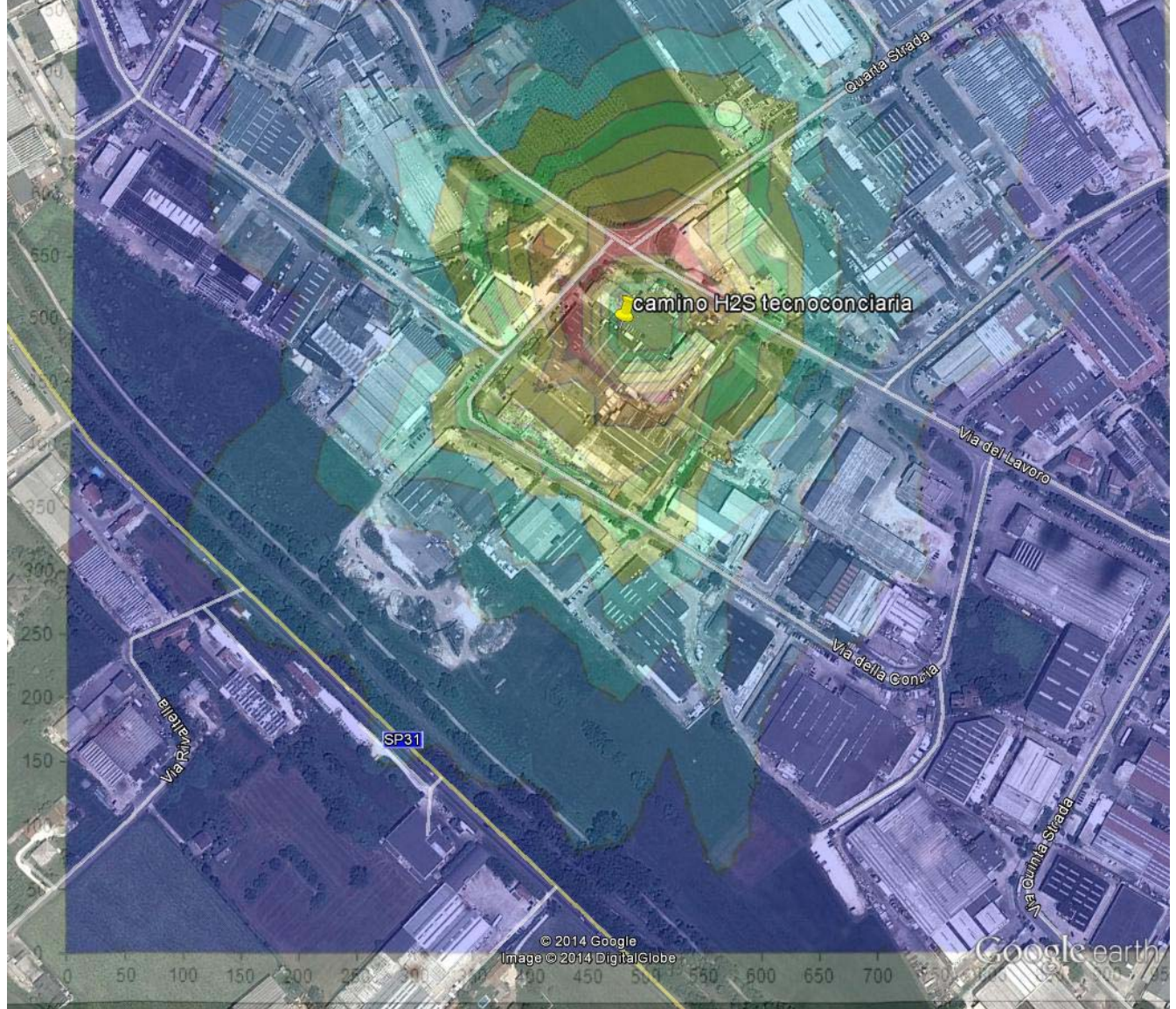

# **7. CONCLUSIONI**

Non vi sono valori di qualità dell'aria per l'idrogeno solforato.

Esistono comunque numerosi dati che si possono ricavare dalle pubblicazioni ARPAV inerenti i monitoraggi degli ultimi anni effettuati nell'ambito del progetto GIADA.

I dati sotto riportati (I Monitoraggi della qualità dell'aria nell'area della concia anno 2012 – ARPAV), evidenziano che le concentrazioni di fondo sono di 1 o 2 ordini di grandezza superiori alle concentrazioni massime rilevate dal modello.

#### $2.4.1$ Idrogeno Solforato (H<sub>2</sub>S)

Medie dei valori orari, massimi dei valori orari e delle medie giornaliere di Idrogeno Solforato (H<sub>2</sub>S) in  $\mu g/m^3$ 

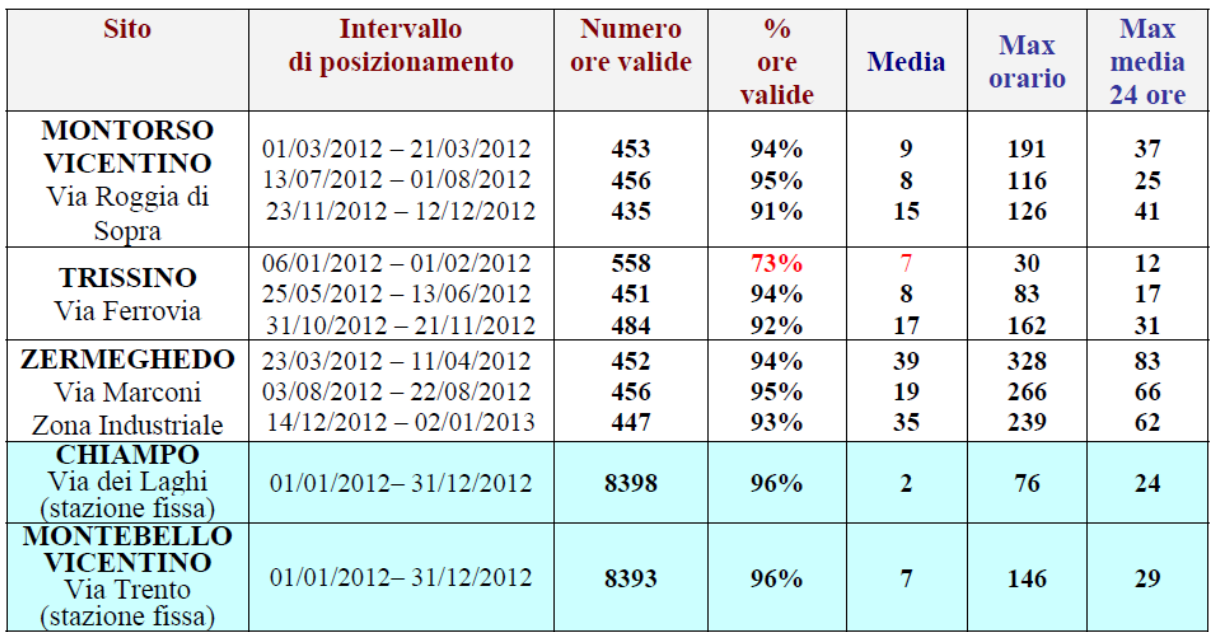

 Le concentrazioni inoltre risultano rilevabili in un raggio massimo di 100 metri di distanza dalla sorgente, approssimandosi rapidamente a zero man mano che ci si allontana.

Si può quindi affermare che il contributo dato risulta trascurabile.

# **Appendice 1**

# **Analisi Statistica della serie oraria di dati meteorologici**

# **Anno: 2007**

# **Termperatura:**

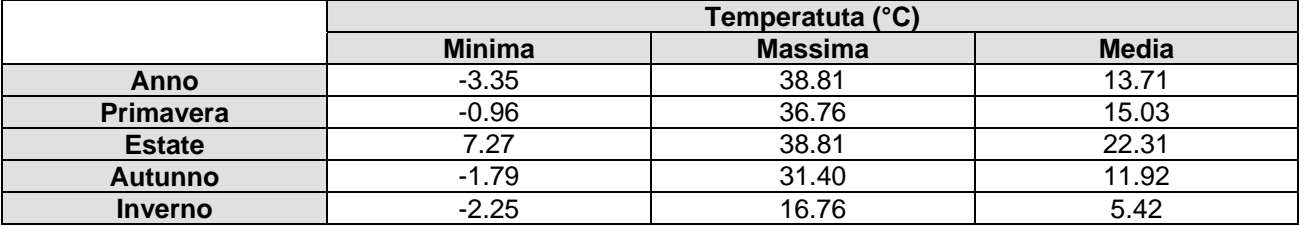

Primavera: marzo, aprile, maggio estate: marzo, aprile, maggio estate: marzo, aprile, maggio estate: marzo, aprile, maggio estate: marzo, aprile, maggio estate: marzo, aprile, maggio estate: marzo, aprile, maggio estate: m Estate:<br>
Autunno:<br>
Autunno:<br>
Autunno:<br>
Contractor and Contractor and Contractor and Contractor and Contractor and Contractor and Contractor and Contractor and Contractor and Contractor and Contractor and Contractor and Con Autunno:<br>
Autunno:<br>
Inverno:<br>
Inverno:<br>
Settembre, ottobre, novembre dicembre, gennaio, febbraio

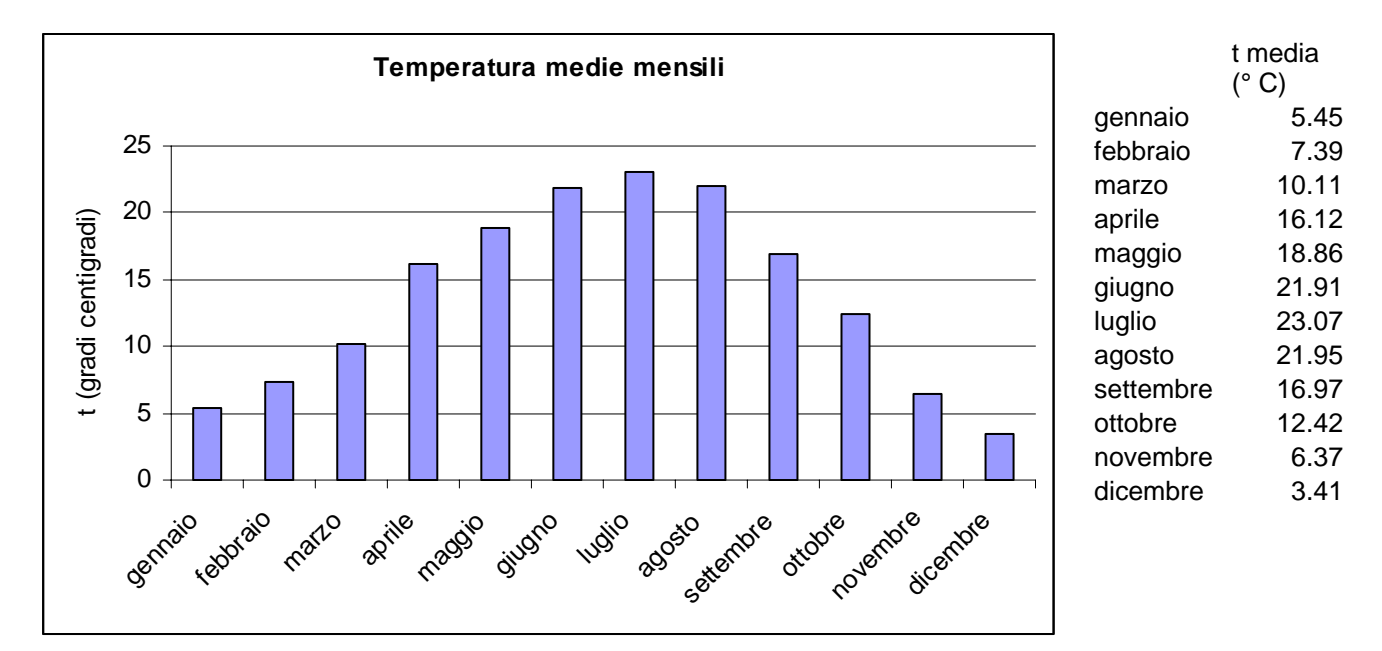

#### **Precipitazioni:**

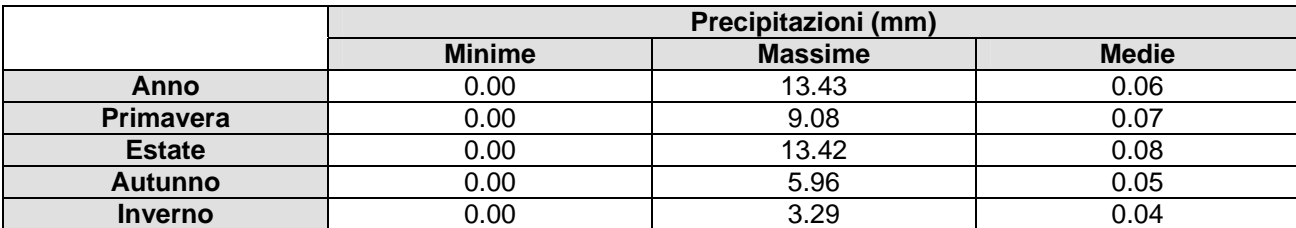

Primavera: marzo, aprile, maggio<br>
Estate: marzo, aprile, maggio<br>
Estate: marzo, aprile, maggio giugno, luglio, agosto Autunno: settembre, ottobre, novembre Inverno: dicembre, gennaio, febbraio

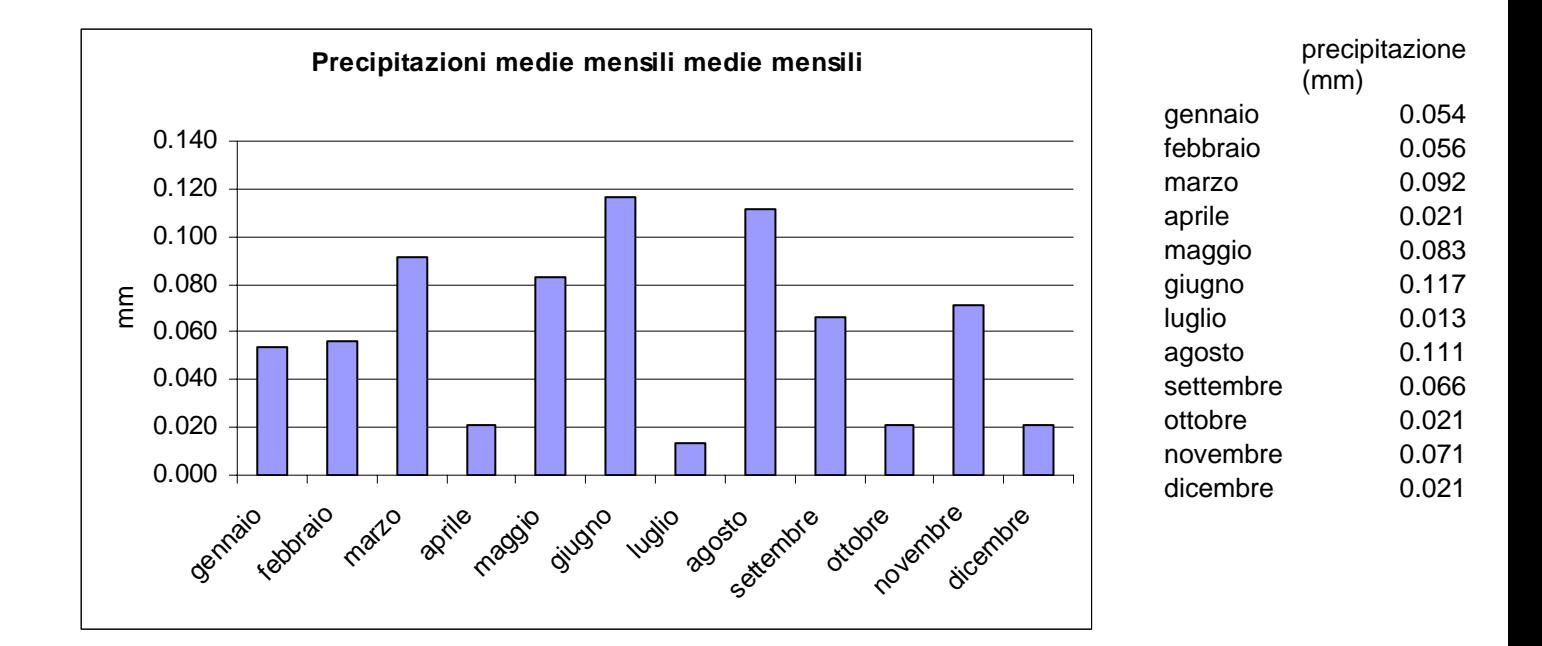

# **Pressione:**

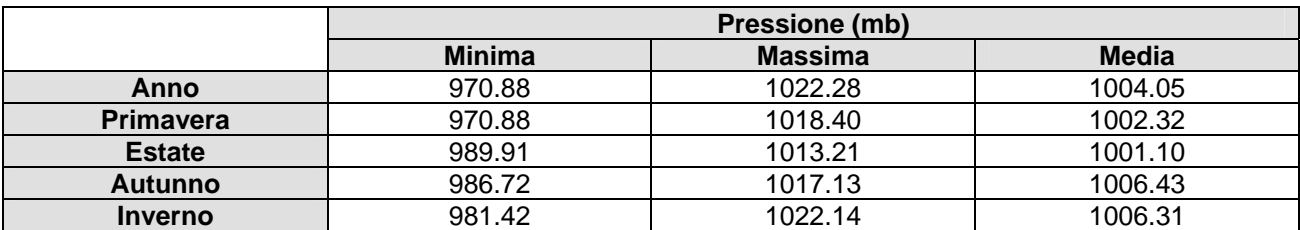

Primavera: marzo, aprile, maggio<br>
Estate: marzo, aprile, maggio<br>
Estate: marzo, aprile, maggio Estate:<br>
Autunno:<br>
Autunno:<br>
Autunno:<br>
Autunno:<br>
Contracto and Contractor Settembre, ottobre, no Autunno:<br>
Inverno:<br>
Inverno:<br>
Inverno:<br>
Inverno:<br>
Settembre, qennaio, febbraio dicembre, gennaio, febbraio

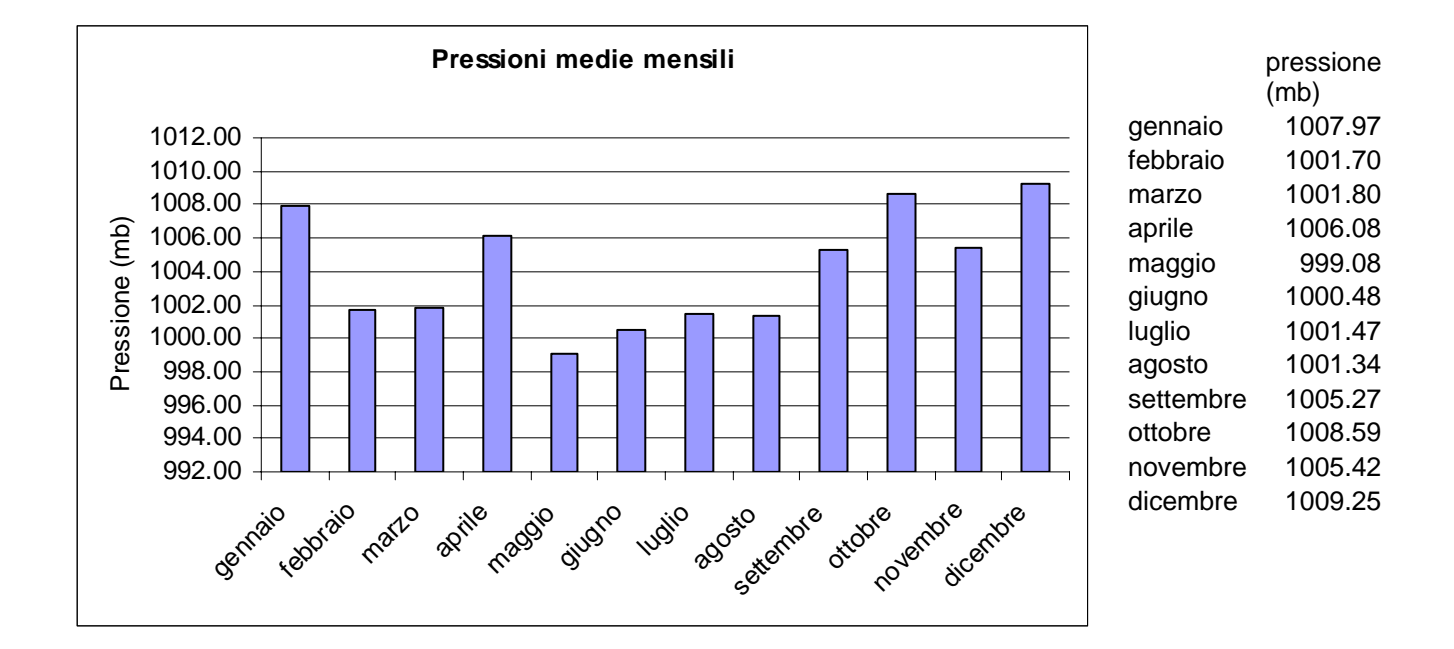

# **Umidità relativa**

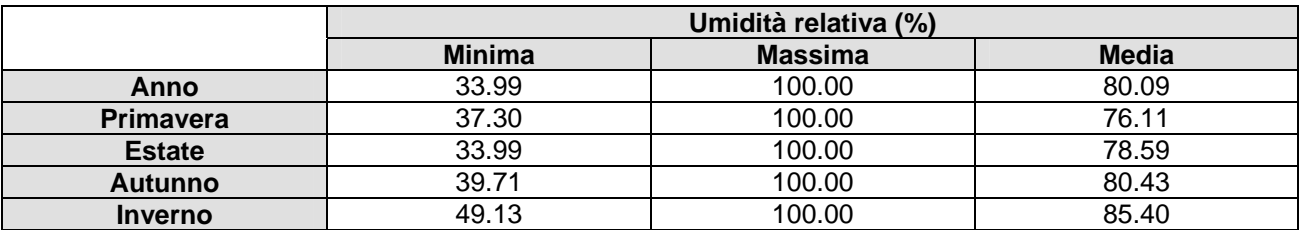

Estate:<br>Autunno:

Primavera: marzo, aprile, maggio

Autunno: settembre, ottobre, novembre dicembre, gennaio, febbraio

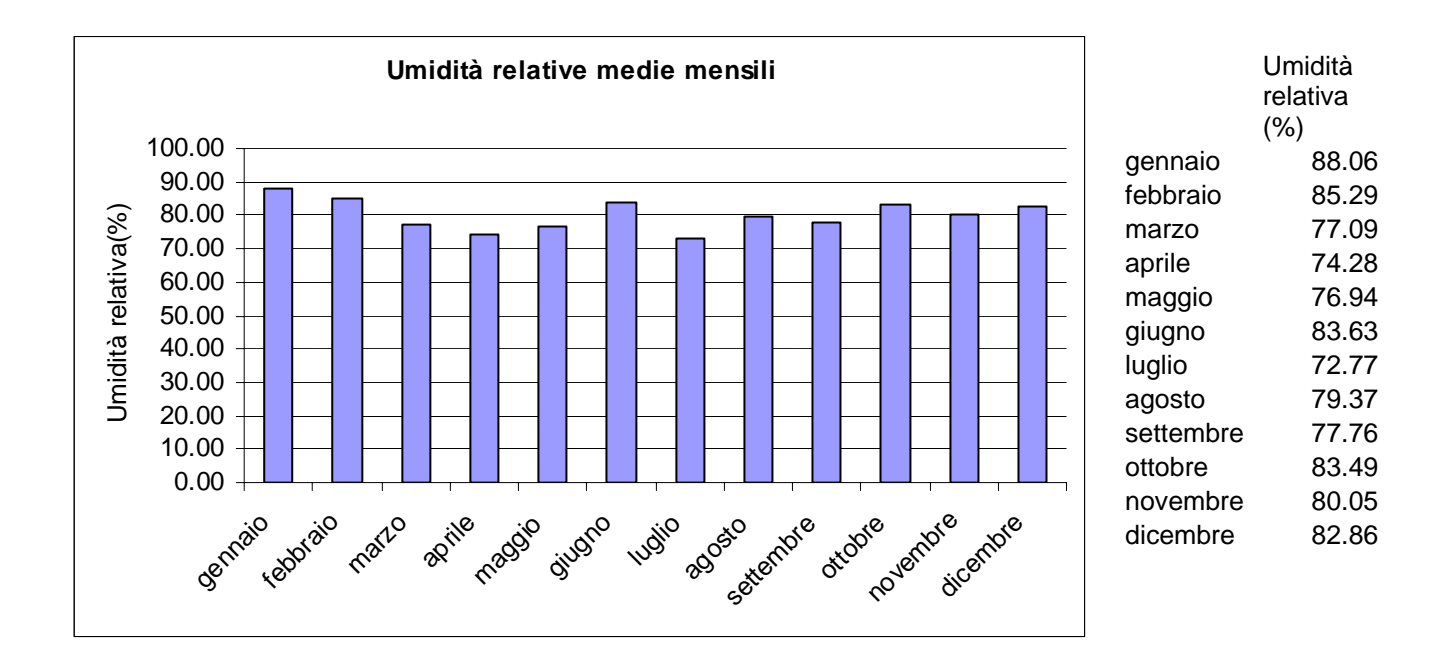

**Velocità dei venti** (dati analizzati 8760)

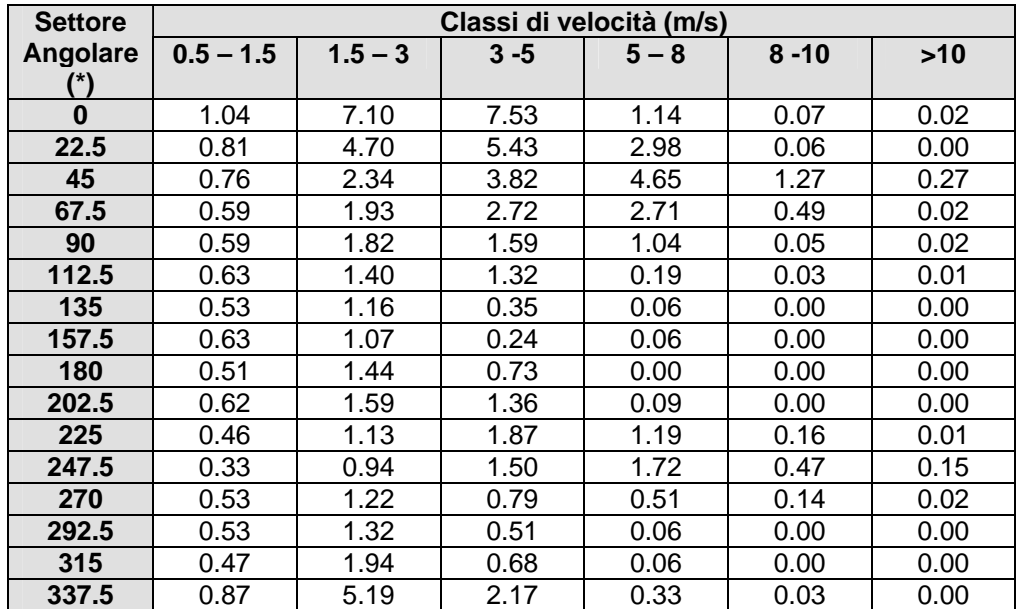

**Ripartizione percentuale delle direzioni del vento per classi di velocità:** 

(\*) angolo medio del settore angolare

#### Calme di vento: 1.1 %

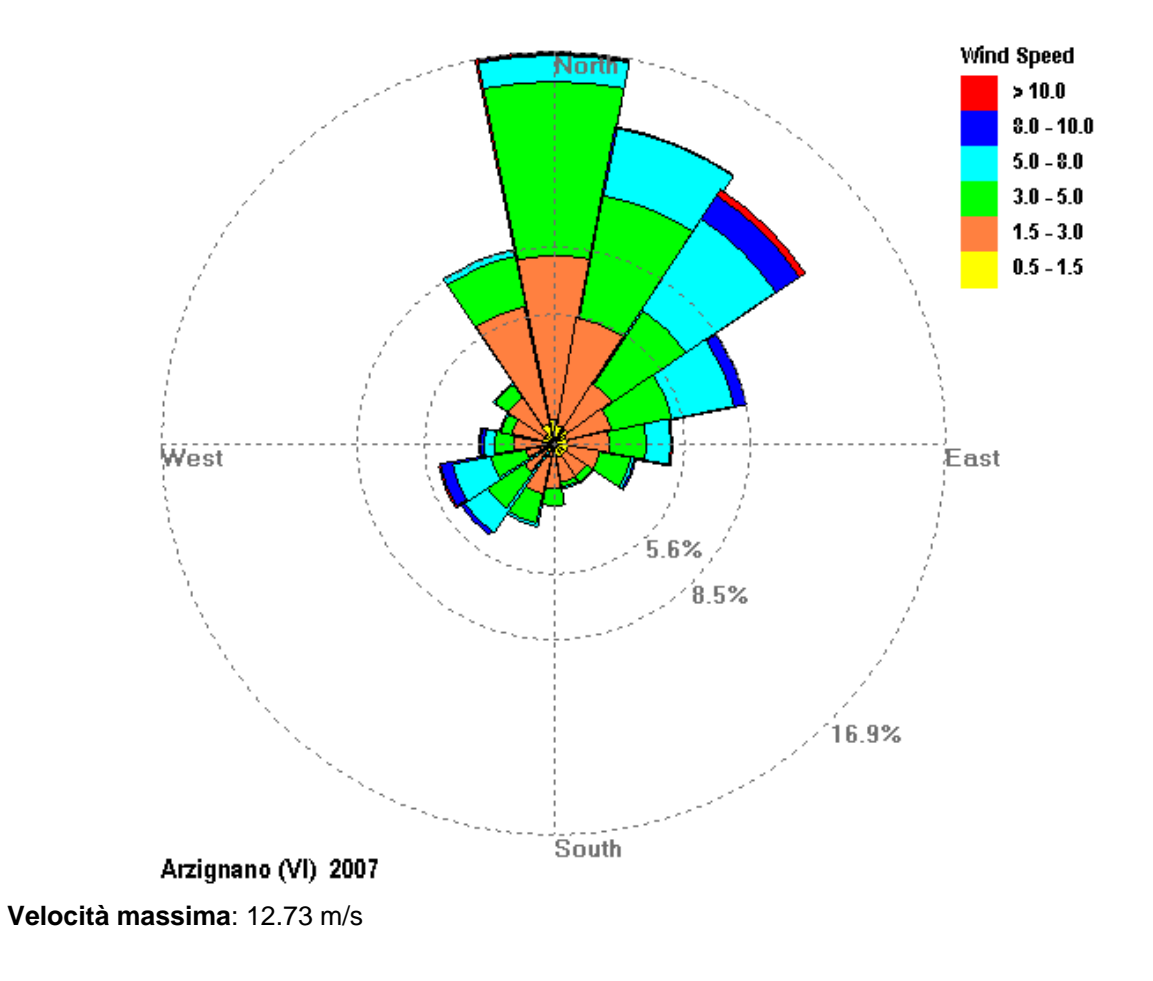

#### **Distribuzione percentuale delle direzioni del vento**

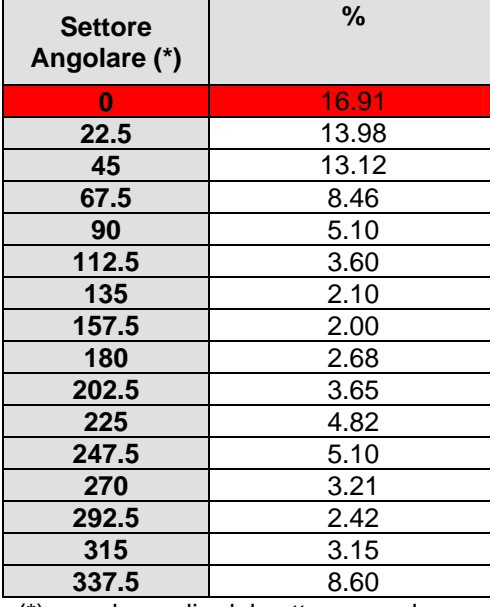

**Direzione di provenienza prevalente 0°** 

(\*) angolo medio del settore angolare

#### **Distribuzione percentuale delle classi di velocità del vento**

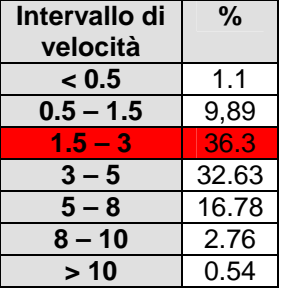

**Intervallo di velocità prevalente [1.5 – 3 ] m/s** 

#### **Distribuzione percentuale delle classi di stabilità e delle classi di velocità**

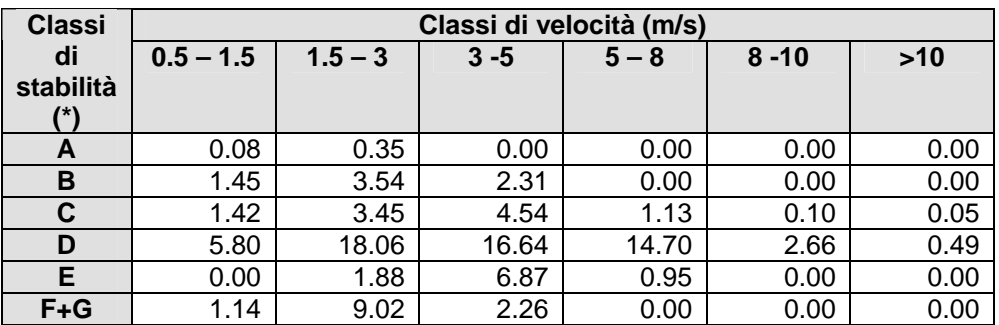

(\*) secondo Pasquill

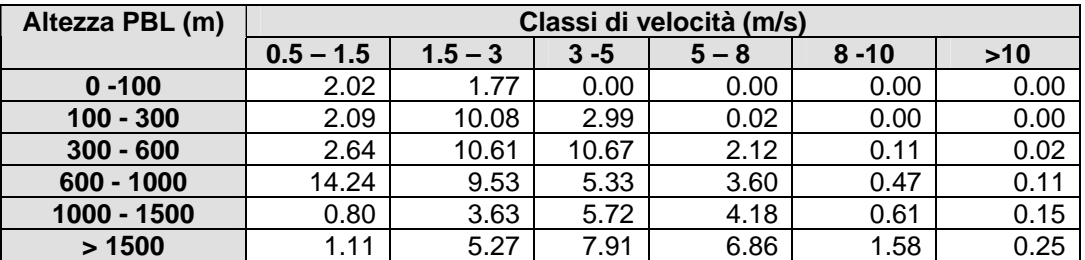

# **Distribuzione percentuale delle altezze di rimescolamento e delle classi di velocità**

# **Distribuzione percentuale delle altezze di rimescolamento delle classi di stabilità**

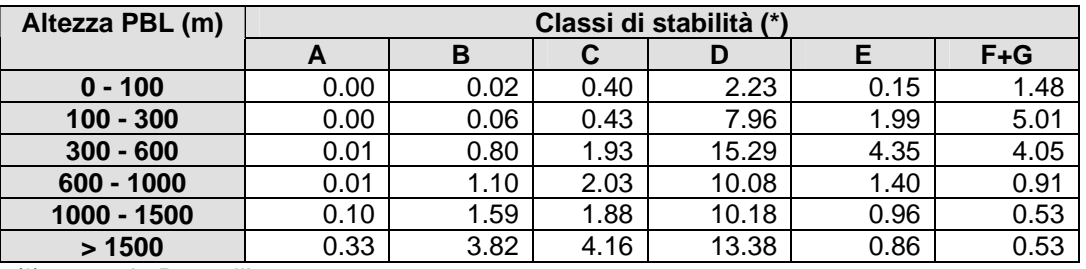

(\*) secondo Pasquill